# **Adding a Freeze Map to the C++ File System Server**

Here we present a C++ implementation of the [file system server.](https://doc.zeroc.com/display/Ice34/Using+a+Freeze+Map+in+the+File+System+Server)

On this page:

- [Generating the File System Maps in C++](#page-0-0)
- [The Server Main Program in C++](#page-0-1)
- [The Servant Class Definitions in C++](#page-2-0)
- [Implementing FileI with a Freeze Map in C++](#page-3-0)
- [Implementing DirectoryI with a Freeze Map in C++](#page-6-0)

## <span id="page-0-0"></span>Generating the File System Maps in C++

Now that we have selected our key and value types, we can generate the maps as follows:

```
$ slice2freeze -I$(ICE_HOME)/slice -I. --ice --dict \
    FilesystemDB::IdentityFileEntryMap,Ice::Identity,\
   FilesystemDB::FileEntry \
     IdentityFileEntryMap FilesystemDB.ice \
     $(ICE_HOME)/slice/Ice/Identity.ice
$ slice2freeze -I$(ICE_HOME)/slice -I. --ice --dict \
   \tt{FilesystemDB::IdentityDirectoryEntryMap, Ice::Identity, \setminus)}FilesystemDB::DirectoryEntry \
    IdentityDirectoryEntryMap FilesystemDB.ice \
     $(ICE_HOME)/slice/Ice/Identity.ice
```
The resulting map classes are named IdentityFileEntryMap and IdentityDirectoryEntryMap.

## <span id="page-0-1"></span>The Server Main Program in C++

The server's main program is very simple:

```
#include <FilesystemI.h>
#include <IdentityFileEntryMap.h>
#include <IdentityDirectoryEntryMap.h>
#include <Ice/Application.h>
#include <Freeze/Freeze.h>
using namespace std;
using namespace Filesystem;
using namespace FilesystemDB;
class FilesystemApp : public virtual Ice::Application
{
public:
    FilesystemApp(const string& envName)
         : _envName(envName)
     {
     }
     virtual int run(int, char*[])
     {
         shutdownOnInterrupt();
         Ice::ObjectAdapterPtr adapter =
             communicator()->createObjectAdapter("MapFilesystem");
         const Freeze::ConnectionPtr connection(
             Freeze::createConnection(communicator(), _envName));
        const IdentityFileEntryMap fileDB(connection, FileI::filesDB());
         const IdentityDirectoryEntryMap dirDB(
                                      connection,
                                      DirectoryI::directoriesDB());
         adapter->addDefaultServant(new FileI(communicator(), _envName), "file");
        adapter->addDefaultServant(new DirectoryI(communicator(), _envName), "");
         adapter->activate();
         communicator()->waitForShutdown();
         if(interrupted())
             cerr << appName() << ": received signal, shutting down" << endl;
         return 0;
     }
private:
    string _envName;
};
int
main(int argc, char* argv[])
{
     FilesystemApp app("db");
     return app.main(argc, argv, "config.server");
}
```
Let us examine the code in detail. First, we are now including IdentityFileEntry.h and IdentityDirectoryEntry.h. These header files includes all of the other Freeze (and Ice) header files we need.

Next, we define the class FilesystemApp as a subclass of  $Ice::Application$ , and provide a constructor taking a string argument:

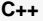

```
 FilesystemApp(const string& envName)
     : _envName(envName) {}
```
The string argument represents the name of the database environment, and is saved for later use in run.

The interesting part of run are the few lines of code that create the database connection and the two maps that store files and directories, plus the code to add the two default servants:

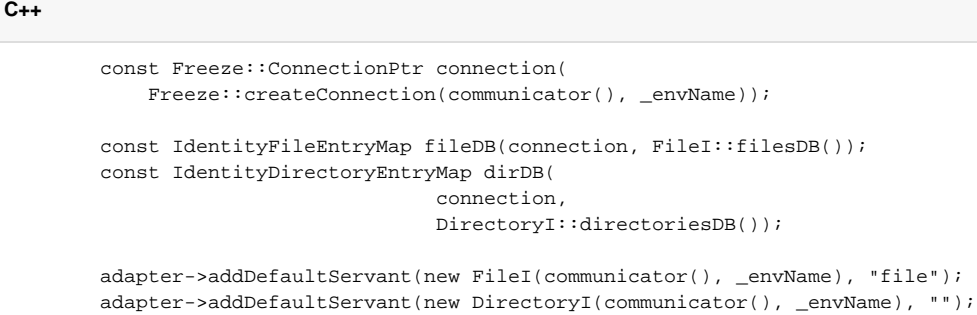

run keeps the database connection open for the duration of the program for performance reasons. As we will see shortly, individual operation implementations will use their own connections; however, it is substantially cheaper to create second (and subsequent connections) than it is to create the first connection.

For the default servants, we use file as the category for files. For directories, we use the empty default category.

### <span id="page-2-0"></span>The Servant Class Definitions in C++

The class definition for FileI is very simple:

```
C++
namespace Filesystem {
    class FileI : public File {
     public:
         FileI(const Ice::CommunicatorPtr& communicator,
               const std::string& envName);
         // Slice operations...
        static std:: string filesDB();
     private:
         void halt(const Freeze::DatabaseException& ex) const;
         const Ice::CommunicatorPtr _communicator;
         const std::string _envName;
     };
}
```
The FileI class stores the communicator and the environment name. These members are initialized by the constructor. The filesDB static member function returns the name of the file map, and the halt member function is used to stop the server if it encounters a catastrophic error.

The DirectoryI class looks very much the same, also storing the communicator and environment name. The directoriesDB static member function returns the name of the directory map.

```
C++
namespace Filesystem {
    class DirectoryI : public Directory {
     public:
         DirectoryI(const Ice::CommunicatorPtr& communicator,
                    const std::string& envName);
         // Slice operations...
        static std::string directoriesDB();
     private:
         void halt(const Freeze::DatabaseException& ex) const;
         const Ice::CommunicatorPtr _communicator;
         const std::string _envName;
     };
}
```
## <span id="page-3-0"></span>Implementing FileI with a Freeze Map in C++

The FileI constructor and the filesDB and halt member functions have trivial implementations:

```
C++
FileI::FileI(const Ice::CommunicatorPtr& communicator,
             const string& envName)
     : _communicator(communicator), _envName(envName)
{
}
string
FileI::filesDB()
{
     return "files";
}
void
FileI::halt(const Freeze::DatabaseException& ex) const
{
     Ice::Error error(_communicator->getLogger());
    error << "fatal exception: " << ex << "\n*** Aborting application ***";
     abort();
}
```
The Slice operations all follow the same implementation strategy: we create a database connection and the file map and place the body of the operation into an infinite loop:

```
string
FileI::someOperation(/* ... */ const Ice::Current& c)
{
    const Freeze::ConnectionPtr connection(
         Freeze::createConnection(_communicator, _envName));
     IdentityFileEntryMap fileDB(connection, filesDB());
    for (i; j) {
         try {
             // Operation implementation here...
         } catch (const Freeze::DeadlockException&) {
             continue;
         } catch (const Freeze::DatabaseException& ex) {
             halt(ex);
 }
     }
}
```
Each operation creates its own database connection and map for concurrency reasons: the database takes care of all the necessary locking, so there is no need for any other synchronization in the server. If the database detects a deadlock, the code handles the corresponding DeadlockException and simply tries again until the operation eventually succeeds; any other database exception indicates that something has gone seriously wrong and terminates the server.

Here is the implementation of the name method:

```
C++
string
FileI::name(const Ice::Current& c)
{
    const Freeze::ConnectionPtr connection(
         Freeze::createConnection(_communicator, _envName));
     IdentityFileEntryMap fileDB(connection, filesDB());
    for (i; j) {
         try {
             IdentityFileEntryMap::iterator p = fileDB.find(c.id);
            if (p == fileDB.end()) {
                 throw Ice::ObjectNotExistException(__FILE__, __LINE__);
 }
             return p->second.name;
         } catch (const Freeze::DeadlockException&) {
             continue;
         } catch (const Freeze::DatabaseException& ex) {
             halt(ex);
         }
     }
}
```
The implementation could hardly be simpler: the default servant uses the identity in the [Current](https://doc.zeroc.com/display/Ice34/The+Current+Object) object to index into the file map. If a record with this identity exists, it returns the name of the file as stored in the FileEntry structure in the map. Otherwise, if no such entry exists, it throws ObjectNot ExistException. This happens if the file existed at some time in the past but has since been destroyed.

The read implementation is almost identical. It returns the text that is stored by the FileEntry:

```
Lines
FileI::read(const Ice::Current& c)
{
     const Freeze::ConnectionPtr connection(
        Freeze::createConnection(_communicator, _envName));
     IdentityFileEntryMap fileDB(connection, filesDB());
    for (i; j) {
         try {
            IdentityFileEntryMap::iterator p = fileDB.find(c.id);
            if (p == fileDB.end()) {
                 throw Ice::ObjectNotExistException(__FILE__, __LINE__);
 }
             return p->second.text;
         } catch (const Freeze::DeadlockException&) {
             continue;
         } catch (const Freeze::DatabaseException& ex) {
            halt(ex);
 }
     }
}
```
The write implementation updates the file contents and calls set on the iterator to update the map with the new contents:

```
C++
void
FileI::write(const Filesystem::Lines& text, const Ice::Current& c)
{
    const Freeze::ConnectionPtr connection(
         Freeze::createConnection(_communicator, _envName));
    IdentityFileEntryMap fileDB(connection, filesDB());
   for (i; j) {
         try {
             IdentityFileEntryMap::iterator p = fileDB.find(c.id);
            if (p == fileDB.end()) {
                 throw Ice::ObjectNotExistException(__FILE__, __LINE__);
 }
             FileEntry entry = p->second;
             entry.text = text;
             p.set(entry);
            break;
         } catch (const Freeze::DeadlockException&) {
             continue;
         } catch (const Freeze::DatabaseException& ex) {
            halt(ex);
 }
     }
}
```
Finally, the destroy implementation for files must update two maps: it needs to remove its own entry in the file map as well as update the nodes map in the parent to remove itself from the parent's map of children. This raises a potential problem: if one update succeeds but the other one fails, we end up with an inconsistent file system: either the parent still has an entry to a non-existent file, or the parent lacks an entry to a file that still exists.

To make sure that the two updates happen atomically, destroy performs them in a transaction:

```
void
FileI::destroy(const Ice::Current& c)
{
     const Freeze::ConnectionPtr connection(
         Freeze::createConnection(_communicator, _envName));
     IdentityFileEntryMap fileDB(connection, filesDB());
     IdentityDirectoryEntryMap dirDB(connection, DirectoryI::directoriesDB());
    for (i; j) {
         try {
             Freeze::TransactionHolder txn(connection);
             IdentityFileEntryMap::iterator p = fileDB.find(c.id);
            if (p == fileDB.end()) {
                 throw Ice::ObjectNotExistException(__FILE__, __LINE__);
 }
             FileEntry entry = p->second;
             IdentityDirectoryEntryMap::iterator pp = dirDB.find(entry.parent);
            if (pp == dirDB.end()) {
                 halt(Freeze::DatabaseException(
                       _FILE_, _LINE_,
                        "consistency error: file without parent"));
 }
             DirectoryEntry dirEntry = pp->second;
             dirEntry.nodes.erase(entry.name);
             pp.set(dirEntry);
             fileDB.erase(p);
             txn.commit();
             break;
         } catch (const Freeze::DeadlockException&) {
             continue;
         } catch (const Freeze::DatabaseException& ex) {
             halt(ex);
 }
     }
}
```
As you can see, the code first establishes a transaction and then locates the file in the parent directory's map of nodes. After removing the file from the parent, the code updates the parent's persistent state by calling set on the parent iterator and then removes the file from the file map before committing the transaction.

## <span id="page-6-0"></span>Implementing DirectoryI with a Freeze Map in C++

The DirectoryI::directoriesDB implementation returns the string directories, and the halt implementation is the same as for FileI, so we do not show them here.

Turning to the constructor, we must cater for two different scenarios:

- The server is started with a database that already contains a number of nodes.
- The server is started for the very first time with an empty database.

This means that the root directory (which must always exist) may or may not be present in the database. Accordingly, the constructor looks for the root directory (with the fixed identity  $RootDir$ ); if the root directory does not exist in the database, it creates it:

**C++**

```
C++
DirectoryI::DirectoryI(const Ice::CommunicatorPtr& communicator, const string& envName)
     : _communicator(communicator), _envName(envName)
{
    const Freeze::ConnectionPtr connection =
        Freeze::createConnection(_communicator, _envName);
     IdentityDirectoryEntryMap dirDB(connection, directoriesDB());
    for (i; j) {
         try {
             Ice::Identity rootId;
             rootId.name = "RootDir";
             IdentityDirectoryEntryMap::const_iterator p = dirDB.find(rootId);
            if (p == dirDB.end()) {
                 DirectoryEntry d;
                d.name = */";
                dirDB.put(make_pair(rootId, d));
 }
             break;
         } catch (const Freeze::DeadlockException&) {
             continue;
         } catch (const Freeze::DatabaseException& ex) {
            \mathtt{halt}(\mathtt{ex}) ;
         }
     }
}
```
Next, let us examine the implementation of createDirectory. Similar to the FileI:: destroy operation, createDirectory must update both the parent's nodes map and create a new entry in the directory map. These updates must happen atomically, so we perform them in a separate transaction:

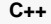

```
DirectoryPrx
DirectoryI::createDirectory(const string& name, const Ice::Current& c)
{
     const Freeze::ConnectionPtr connection(
         Freeze::createConnection(_communicator, _envName));
     IdentityDirectoryEntryMap directoryDB(connection, directoriesDB());
    for (i; j) {
         try {
             Freeze::TransactionHolder txn(connection);
             IdentityDirectoryEntryMap::iterator p =
                directoryDB.find(c.id);
            if (p == directoryDB.end()) {
                throw Ice::ObjectNotExistException(__FILE__, __LINE__);
 }
             DirectoryEntry entry = p->second;
             if (name.empty() || entry.nodes.find(name) != entry.nodes.end()) {
                throw NameInUse(name);
 }
             DirectoryEntry d;
            d.name = name; d.parent = c.id;
             Ice::Identity id;
             id.name = IceUtil::generateUUID();
             DirectoryPrx proxy = DirectoryPrx::uncheckedCast(c.adapter->createProxy(id));
             NodeDesc nd;
            nd.name = name; nd.type = DirType;
             nd.proxy = proxy;
            entry.nodes.insert(make_pair(name, nd));
             p.set(entry);
             directoryDB.put(make_pair(id, d));
             txn.commit();
             return proxy;
         } catch (const Freeze::DeadlockException&) {
             continue;
         } catch (const Freeze::DatabaseException& ex) {
             halt(ex);
 }
     }
}
```
After establishing the transaction, the code ensures that the directory does not already contain an entry with the same name and then initializes a new DirectoryEntry, setting the name to the name of the new directory, and the parent to its own identity. The identity of the new directory is a UUID, which ensures that all directories have unique identities. In addition, the UUID prevents the [accidental rebirth](https://doc.zeroc.com/display/Ice34/Object+Identity+and+Uniqueness) of a file or directory in the future.

The code then initializes a new NodeDesc structure with the details of the new directory and, finally, updates its own map of children as well as adding the new directory to the map of directories before committing the transaction.

The createFile implementation is almost identical, so we do not show it here. Similarly, the name and destroy implementations are almost identical to the ones for FileI, so let us move to list:

```
NodeDescSeq
DirectoryI::list(const Ice::Current& c)
{
    const Freeze::ConnectionPtr connection(
        Freeze::createConnection(_communicator, _envName));
    IdentityDirectoryEntryMap directoryDB(connection, directoriesDB());
   for (i; j) {
        try {
             IdentityDirectoryEntryMap::iterator p = directoryDB.find(c.id);
            if (p == directoryDB.end()) {
                 throw Ice::ObjectNotExistException(__FILE__, __LINE__);
 }
            NodeDescSeq result;
            for (StringNodeDescDict::const_iterator q = p->second.nodes.begin();
                q != p->second.nodes.end(); ++q) {
                result.push_back(q->second);
 }
            return result;
        } catch (const Freeze::DeadlockException&) {
            continue;
         } catch (const Freeze::DatabaseException& ex) {
            halt(ex);
 }
     }
}
```
Again, the code is very simple: it iterates over the nodes map, adding each NodeDesc structure to the returned sequence.

The find implementation is even simpler, so we do not show it here.

### See Also

- **[Freeze Maps](https://doc.zeroc.com/display/Ice34/Freeze+Maps)**
- [Object Identity and Uniqueness](https://doc.zeroc.com/display/Ice34/Object+Identity+and+Uniqueness)
- [The Current Object](https://doc.zeroc.com/display/Ice34/The+Current+Object)